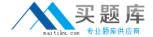

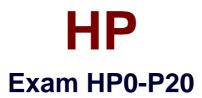

# **HP-UX 11i v3 System Administration**

Version: 6.2

[ Total Questions: 312 ]

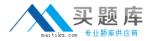

#### **Topic 1, Volume A**

## Question No : 1 - (Topic 1)

What are the new features of the HP-UX 11i v3 mass storage stack? (Select two.)

- **A.** It automatically creates the device files for a new device.
- **B.** It automatically installs the kernel drivers for a new device.
- **C.** It provides different load balancing policies for devices.
- **D.** It increases the maximum I/O paths per device to 6.
- **E.** It automatically recreates the LVM structure for a replaced disk.

Answer: A,C

#### Question No : 2 - (Topic 1)

What are the features and benefits of HP Integrity server's EFI (Extended Firmware Interface)? (Select two.)

- A. provides a shell and scripting support
- **B.** is only required when the system runs vPars
- **C.** enables the hardware to boot different vendors' operating systems
- **D.** holds the kernel of the operating system
- E. provides a Boot Maintenance Manager for simultaneous operating system instance boot

Answer: A,C

#### Question No : 3 - (Topic 1)

Which file systems are included with the HP-UX 11i v3 Base Operating Environment?

- A. HFS and Base JFS
- B. HFS and VxVM
- C. HFS and Online JFS
- D. Base JFS and ext3
- E. Online JFS and memfs

Answer: A

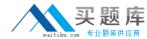

## Question No: 4 - (Topic 1)

You have expanded an existing LUN in your EVA storage. The LUN belongs to an HP-UX 11i v3 LVM volume group (VG). You want to expand the volume group to reflect the new LUN size. What is the most efficient way to accomplish this?

- A. Create another physical volume and extend your current VG.
- **B.** Back up, remove, create and restore the data to reflect the new size.
- **C.** You cannot expand a physical volume when using LVM.
- **D.** Use the vgmodify command to change the physical volume attributes.

**Answer: D** 

#### Question No: 5 - (Topic 1)

Which new features of HP-UX 11i v3 potentially increase the overall I/O performance compared to previous releases of HP-UX 11i? (Select two.)

- **A.** sx2000 chipset support
- B. agile device addressing
- C. native multipathing
- **D.** Unified File Cache (UFC)
- **E.** persistent device special files

Answer: C,D

#### Question No: 6 - (Topic 1)

Which technology does the Intel Itanium2 processor use?

- A. Super Scalar Reduced Instruction Computing
- B. Complex Instruction Set Computing
- C. Reduced Instruction Set Computing
- D. Explicitly Parallel Instruction Computing

**Answer: D** 

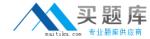

## Question No : 7 - (Topic 1)

Which file contains the LVM configuration information for LVMv1?

- **A.** lvmpvg
- **B.** lvmtab
- C. lymconf
- **D.** lyminfo

**Answer: B** 

### Question No:8 - (Topic 1)

Which command determines the patches and associated filesets that are currently installed on the system?

- A. check filesets
- B. swlist -l product | grep -i ph
- C. swlist -l depot | grep -i ph
- **D.** swlist -l product | grep -i patch
- E. swlist -l patch [fileset]

Answer: E

## Question No : 9 DRAG DROP - (Topic 1)

Click the Task button. Place an "X" next to the supported update paths from HP-UX 11i v2 to HP-UX 11i v3 and from the original Operating Environments (OEs) to the new OEs.

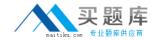

# Place an "X" next to those that are supported.

| OS/OE             | HP-UX 11i v3 BOE |
|-------------------|------------------|
| HP-UX 11i v2 FOE  | place here       |
| HP-UX 11i v2 EOE  | place here       |
| HP-UX 11i v2 MCOE | place here       |
| HP-UX 11i v2 TCOE | place here       |

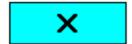

Done

**Answer:** 

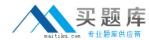

# Place an "X" next to those that are supported.

| O S/OE            | HP-UX 11i v3 BOE |
|-------------------|------------------|
| HP-UX 11i v2 FOE  | ×                |
| HP-UX 11i v2 EOE  | place here       |
| HP-UX 11i v2 MCOE | place here       |
| HP-UX 11i v2 TCOE | ×                |
|                   |                  |
| ×                 | Done             |

## **Question No: 10 DRAG DROP - (Topic 1)**

Click the Task button. Match the patch names with the correct patch functionality. (The HP-UX patch name format is: PHxx\_yyyyy.)

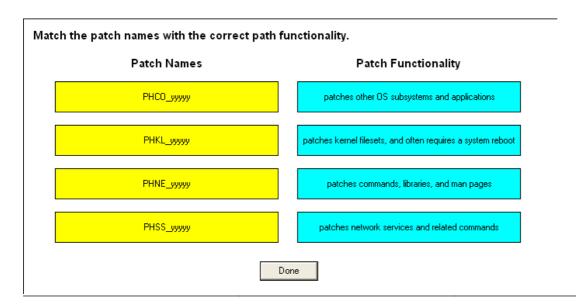

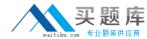

#### **Answer:**

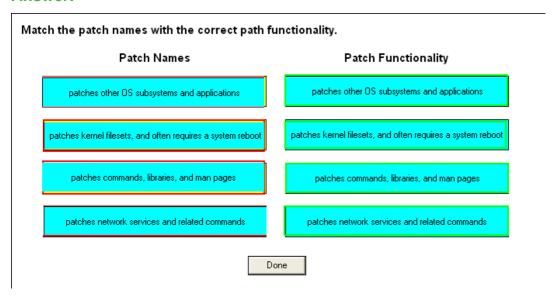

## Question No: 11 - (Topic 1)

What is the minimum Operating Environment (OE) version that includes the Java tools HPjconfig and HPjmeter?

- A. High Availability OE (HA-OE)
- B. Base OE (BOE)
- **C.** Virtual Server OE (VSE-OE)
- **D.** Data Center OE (DC-OE)
- E. Technical Computing OE (TCOE)

**Answer: B** 

## Question No : 12 - (Topic 1)

Which information is provided by the swlist default output? (Select two.)

- A. product/bundle size
- B. version number
- C. state of the product/bundle
- D. description of the product/bundle
- E. special install instructions

Answer: B,D

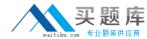

## Question No: 13 - (Topic 1)

You are upgrading a supported version of HP-UX to 11i v3. You check and resolve the prerequisites and then you back up your system. What is the next step in the upgrade process?

**A.** Use update-ux from the command line to start the update.

(for example: update-ux -s /dvdrom HPUX11i-BOE)

**B.** Update your system using the update-ux Terminal User Interface (TUI).

(for example: update-ux -i -s /dvdrom)

**C.** Use swinstall to update your system.

(for example: swinstall -s /dvdrom HPUX11i-BOE)

**D.** Use swinstall to install the latest version of the Update-UX bundle on the target system.

(for example: swinstall -s /dvdrom Update-UX)

**Answer: D** 

## Question No: 14 - (Topic 1)

Issuing the command make\_net\_recovery -s <Ignite-UX\_server> will create a recovery archive. What is included in this archive? (Select two.)

- **A.** all customized configuration files needed to rebuild the system
- **B.** LVM configuration information for the root volume group
- **C.** a boot image to bring up the system again
- **D.** an archive of all files and directories contained in the file systems in vg00
- E. a bootable client of Data Protector to recover all lost files from the backup server

Answer: B,C

### Question No: 15 - (Topic 1)

What are the major modes for HP-UX Software Assistant?

- A. display, get, set, and delete
- B. report, get, step, and clean

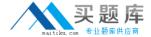

- C. list, get, install, and remove
- **D.** export, import, install, and remove

**Answer: B** 

## Question No : 16 - (Topic 1)

When you boot from an Ignite server, you initially see a small menu with all HP-UX releases available on the Ignite server. Which command is used to change the options of this menu?

- **A.** auto\_adm
- B. make\_config
- **C.** dbprofile
- **D.** instl\_adm

**Answer: A** 

## **Question No: 17 DRAG DROP - (Topic 1)**

Click the Task button. Match each patch bundle with its description.

| Match each patch bundle with its description.                                  |            |  |
|--------------------------------------------------------------------------------|------------|--|
| Patch Bundles                                                                  |            |  |
| FEATURE11i Bundle                                                              | place here |  |
| HWEnable11i Bundle                                                             | place here |  |
| QPK1131 Bundle                                                                 | place here |  |
| Descriptions                                                                   |            |  |
| patches required to support new and legacy system hardware                     |            |  |
| feature Enablement Patches for HP-UX                                           |            |  |
| all stable defect-fix patches for HP-UX core, graphics, key networking drivers |            |  |
| Done                                                                           |            |  |

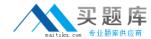

#### **Answer:**

| Match each patch bundle with its description.                                  |                                                                                |  |
|--------------------------------------------------------------------------------|--------------------------------------------------------------------------------|--|
| Patch Bundles                                                                  |                                                                                |  |
| FEATURE11i Bundle                                                              | all stable defect-fix patches for HP-UX core, graphics, key networking drivers |  |
| HWEnable11i Bundle                                                             | feature Enablement Patches for HP-UX                                           |  |
| QPK1131 Bundle                                                                 | patches required to support new and legacy system hardware                     |  |
| Descriptions                                                                   |                                                                                |  |
| patches required to support new and legacy system hardware                     |                                                                                |  |
| feature Enablement Patches for HP-UX                                           |                                                                                |  |
| all stable defect-fix patches for HP-UX core, graphics, key networking drivers |                                                                                |  |
| Done                                                                           |                                                                                |  |

## Question No : 18 - (Topic 1)

You are performing a cold installation of HP-UX using the Advanced Installation option. On which menu tab can you add additional disks to the root volume group?

- A. Basic
- **B.** Software
- C. System
- D. File System
- E. Advanced

**Answer: D** 

## Question No : 19 - (Topic 1)

Which command identifies known security vulnerabilities on the system?

- A. swa scan
- B. swa ident
- C. swa report
- D. swa sec\_chk